Itunes To Update Iphone 3g
>>>CLICK HERE<<<

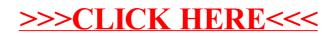